Havazáskor a hópihék egymásra rakódnak. Bizonyos magasságot elérve a hótömeg meg
súszik, és veszélyes lavina alakulhat ki. A megcsúszás jelensége minden apró szemcsés, por állapotú szilárd anyagnál megfigyelhető. A jelenséget vizsgáljuk meg egy általunk készített szimulá
iós programmal.

A talaj az egyszerűség kedvéért legyen sík,  $N \times M$  cellára ( $3 \le N, M \le 100$ ) felosztva. A szimuláció minden lépésében essen 1 hópihe valamelyik véletlenszerűen kiválasztott cellára. A valóságban a hópihék időben párhuzamosan esnek, de sok szimulációs lépés végrehajtásával ezt jól közelíthetjük.

A hóréteg vastagsága fokozatosan növekszik, és ezt számoljuk minden cellában. Ameddig a  $HM$  ( $4 \leq HM \leq 12$ ) kritikus magasságot nem éri el a hó, addig különösebb változás nem történik. Ha a ellában a hópihék száma eléri a kritikus értéket, akkor 4 szomszédjának átad egy-egy hópihét. (A ella értéke 4-gyel sökken és a négy oldalszomszédjáé 11-gyel n®.) Ennek hatására a szomszéd ellákban is megn® a hóréteg magassága és a kritikus magasság felett, az előbbiekhez hasonlóan azok is továbbadják a négy szomszédjuknak a hópihéket. Amennyiben a szomszéd cellában a magasság nem éri el a kritikus értéket, akkor az nem ad tovább és így a szomszédjait sem kell tovább vizsgálni. A vizsgált terület széléről ledőlő hó eltűnik. Ha az átadás több cellán keresztül végig vonul, akkor beszélhetünk megcsúszásról, és ha ez a terület nagy, akkor lavináról.

A program jelenítse meg minden hópihe leesése után a változást grafikusan. A jó megfigyelhetőség érdekében a ellákat 3×3-as, vagy <sup>5</sup>×5-ös pixelekkel ábrázoljuk. Azokat <sup>a</sup> ellákat, amelyekben változás nem történt, színezzük egyforma színnel (háttérszín is lehet) és a megváltozott tartalmú ellákat egy másik színnel.

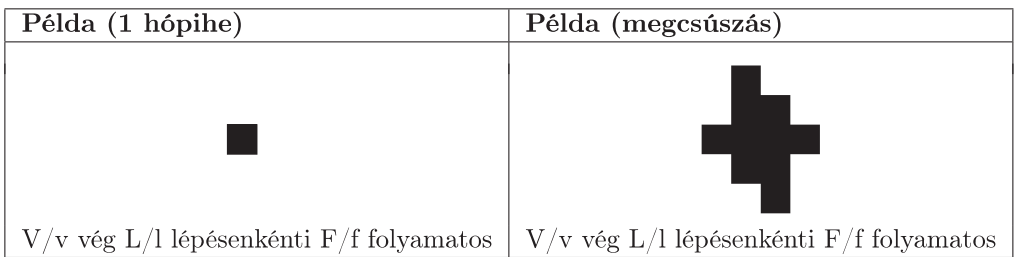

A szimulá
ió végreha jtása közben lépésenkénti és folyamatos üzemmódok közül lehessen választani. A program leállítását a felhasználó kezdeményezheti.

Beküldendő a program forráskódja (1187. pas, 1187. cpp....), valamint a program rövid dokumentációja (1187. txt, i187.pdf, ...), amely tartalmazza a megoldás vázlatos leírását, és megadja, hogy a forrásállomány melyik fejlesztő környezetben fordítható.